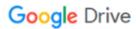

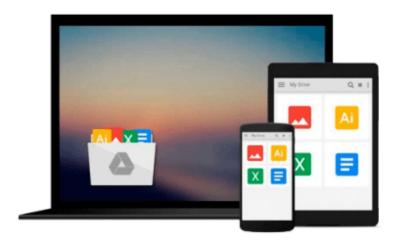

## **Operations Analysis Using Microsoft Excel**

Nancy Weida, Ronny Richardson, Andrew Vazsonyi

Download now

Click here if your download doesn"t start automatically

### **Operations Analysis Using Microsoft Excel**

Nancy Weida, Ronny Richardson, Andrew Vazsonyi

Operations Analysis Using Microsoft Excel Nancy Weida, Ronny Richardson, Andrew Vazsonyi This book offers practical approaches to managerial decision making using spreadsheets. The operations management problems reflect overall organizational issues and integrate other functional areas such as marketing and finance. This book presupposes only a familiarity with Microsoft Excel to learn both basic and advanced techniques.

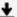

**Download** Operations Analysis Using Microsoft Excel ...pdf

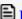

Read Online Operations Analysis Using Microsoft Excel ...pdf

## Download and Read Free Online Operations Analysis Using Microsoft Excel Nancy Weida, Ronny Richardson, Andrew Vazsonyi

#### From reader reviews:

#### **Michael Battle:**

Now a day folks who Living in the era where everything reachable by match the internet and the resources included can be true or not involve people to be aware of each information they get. How a lot more to be smart in receiving any information nowadays? Of course the answer then is reading a book. Reading through a book can help folks out of this uncertainty Information especially this Operations Analysis Using Microsoft Excel book since this book offers you rich information and knowledge. Of course the details in this book hundred % guarantees there is no doubt in it you may already know.

#### Mary Marshall:

Nowadays reading books become more than want or need but also work as a life style. This reading routine give you lot of advantages. The benefits you got of course the knowledge even the information inside the book this improve your knowledge and information. The details you get based on what kind of e-book you read, if you want have more knowledge just go with education books but if you want really feel happy read one using theme for entertaining such as comic or novel. The Operations Analysis Using Microsoft Excel is kind of book which is giving the reader erratic experience.

#### **Brent Jones:**

Do you one of the book lovers? If so, do you ever feeling doubt when you are in the book store? Attempt to pick one book that you find out the inside because don't judge book by its protect may doesn't work here is difficult job because you are afraid that the inside maybe not while fantastic as in the outside look likes. Maybe you answer is usually Operations Analysis Using Microsoft Excel why because the great cover that make you consider in regards to the content will not disappoint you actually. The inside or content is actually fantastic as the outside or even cover. Your reading sixth sense will directly assist you to pick up this book.

#### Willie Batres:

Guide is one of source of expertise. We can add our knowledge from it. Not only for students but also native or citizen need book to know the update information of year to help year. As we know those books have many advantages. Beside we all add our knowledge, can also bring us to around the world. By the book Operations Analysis Using Microsoft Excel we can consider more advantage. Don't you to definitely be creative people? To be creative person must choose to read a book. Just simply choose the best book that appropriate with your aim. Don't always be doubt to change your life with that book Operations Analysis Using Microsoft Excel. You can more desirable than now.

Download and Read Online Operations Analysis Using Microsoft Excel Nancy Weida, Ronny Richardson, Andrew Vazsonyi #GMJPHRTI2EX

### Read Operations Analysis Using Microsoft Excel by Nancy Weida, Ronny Richardson, Andrew Vazsonyi for online ebook

Operations Analysis Using Microsoft Excel by Nancy Weida, Ronny Richardson, Andrew Vazsonyi Free PDF d0wnl0ad, audio books, books to read, good books to read, cheap books, good books, online books, books online, book reviews epub, read books online, books to read online, online library, greatbooks to read, PDF best books to read, top books to read Operations Analysis Using Microsoft Excel by Nancy Weida, Ronny Richardson, Andrew Vazsonyi books to read online.

# Online Operations Analysis Using Microsoft Excel by Nancy Weida, Ronny Richardson, Andrew Vazsonyi ebook PDF download

Operations Analysis Using Microsoft Excel by Nancy Weida, Ronny Richardson, Andrew Vazsonyi Doc

Operations Analysis Using Microsoft Excel by Nancy Weida, Ronny Richardson, Andrew Vazsonyi Mobipocket

Operations Analysis Using Microsoft Excel by Nancy Weida, Ronny Richardson, Andrew Vazsonyi EPub